**Photoshop 2021 (Version 22.3.1) Key Generator Latest**

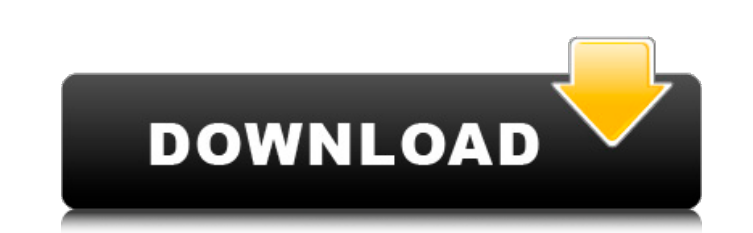

Adobe Photoshop Elements is a good alternative for beginners. I also discuss the pros and cons of using Photoshop versus Elements in the upcoming section "Evaluating Photoshop for beginners." Phew. That was a lot. And I'm just getting started. Getting to the heart of this free online photo editor — and what it can do for you — is the topic of this chapter. If you just want to see how I work Photoshop today, check out the first part of this chapter and the screen shots at `www.digital-photography-for-dummies.com/ps/part1.shtml`. Cleaning up color with the Adjustment Panel This section opens with the first part of this chapter, which explains how to work with the Adjustment Panel to correct brightness and color in your images — and how to use the tools in the panel to reduce noise, correct exposure, and sharpen images. The Adjustment Panel is shown in Figure 5-1. \*\*Figure 5-1:\*\* The Adjustment Panel is your onestop-shop for color corrections. Figure 5-1 shows the three keys in the Adjustment Panel, and Figure 5-2 shows the color and brightness sliders in the panel. \*\*Figure 5-2:\*\* Although a slider is shown here, click the Toolbox icon for a full-screen view with actual sliders. Making small color adjustments Make color adjustments one area at a time. Adjusting brightness, contrast, and other adjustments to an entire image at a time wreaks havoc. Togglle the Red, Green, and Blue (RGB) sliders to make the necessary adjustments individually. (You can also layer these adjustments by clicking the layer thumbnail in the Layers panel to open the Adjustment layer. Layer masks are covered in Chapter 12.) The slider knob doesn't represent a real image but instead is used to provide you with the best point to start from. If you start too far in the direction, the transition will feel abrupt, and the whole image will look different when you click the OK button. If you start too far in the other direction, the image will be too light or dark to notice the differences, and the transition will feel smooth. Figure 5-3 shows a cropped image with both brightness and contrast adjusted; notice how the resulting adjusted image still looks like the original image. (I labeled a few things in the figure for you

**Photoshop 2021 (Version 22.3.1) Crack With Keygen [Latest 2022]**

Adobe Photoshop is the most powerful and famous software Photoshop. It was first released in 1990 by Adobe and it's still used by many photographers, designers, web designers, emusic makers and meme creators. Photoshop has a lot of features for professional image editing and creation and some may be even intimidating for new users. But Photoshop is also great for beginners. You can learn these basics with this Photoshop tutorial. In this Photoshop tutorial, I'll show you how to do various common Photoshop editing and graphic design techniques. You'll also learn how to remove red eyes and make adjustments to images so that you can fix them in the best ways. You'll learn how to use the following Photoshop techniques: Flatten image Remove Red Eye Adjust Lighting and Colors Filter Changes Make Grayscale images How to Change the Size and Shape of a Photo Apply a Special Filter to Images Create Perfect Hashtags There are hundreds of different Photoshop tutorials for beginners and advanced Photoshop users. But in this Photoshop tutorial for beginners, I'll show you how to edit and make simple adjustments to photos. So you'll be able to use this Photoshop tutorial to edit your photos faster. The first Photoshop tutorial in this list of tutorials is for beginners and it shows how to edit an image in Photoshop. In fact, the free trial version of Photoshop will allow you to edit an image once. If you want to save your changes to a file, you'll have to pay for Photoshop. Even if you've been using Photoshop for a long time, these Photoshop tutorials will be very useful. You can do many edits in Photoshop without having to open a Photoshop tutorial. I've written these Photoshop tutorials for people that are interested in editing photos and gifs. If you just want to learn how to use Photoshop to edit an image in any other way, see the other Photoshop tutorial in this list. Most of the Photoshop tutorials I write are on basic image editing techniques. But this Photoshop tutorial for beginners and advanced Photoshop users teaches you how to use Photoshop to make adjustments. So you can do

this tutorial to edit photos with lightroom, photoshop or any other image editor. And let me know what you think about this tutorial in the comments below. Please don't forget to sign up to our Free a681f4349e

Q: How to get latest record where name contains the word 'NOC' I have records in a form in this format Ticket Name | Enquiry Name | Enquiry Description ----------------------------------------------------- NOC No 12345 NOC Our NOC is so bad NOC No 555555 We are just starting up NOC No 7890190 something how can I get only the latest record with the name NOC because the ticket name is not unique A: This should give you the latest record in your table where the NOC column contains the text 'NOC': SELECT \* FROM mytable WHERE NOC LIKE 'NOC%' ORDER BY id DESC LIMIT 1 Yair Shamir Yair Shamir (; born 14 May 1984) is an Israeli former football player, and currently the assistant manager of Hapoel Acre. Early life He was born in Haifa. He came through the youth ranks of Maccabi Haifa, and was given the nickname "Mini Messi". He was part of the youth team which won the 2001–02 Premier League titles. Maccabi Petah Tikva He joined Maccabi Petah Tikva in 2005, and on 11 August 2007 he made his debut for Maccabi in a 2–0 win against Hapoel Ra'anana in the Israeli Cup. Hapoel Haifa On 4 January 2009, he signed a contract with Hapoel Haifa. Honours Club Maccabi Haifa Toto Cup: 2002–03, 2003–04, 2004–05 Israel State Cup: 2003 Hapoel Haifa Israel State Cup: 2012–13 References External links Category:1984 births Category:Living people Category:People from Haifa Category:Israeli Jews Category:Jewish footballers Category:Israeli footballers Category:

Friday, December 16, 2016 I was out on a late run this morning. I'd been cold/fluy for a couple of days and I just wanted to feel better. As I was running it felt like the runners were getting passed me even though there were other people out there. I listened to my GPS, and noted my speed just to make sure I knew where I was at. It told me I was running 17:18 miles. As I was getting close to home I recognized someone in another running group. She had a Garmin watch and she was running as fast as I was. I caught up to her and asked what her average speed was. She then told me her average was 17:06, which for a 6-mile run was pretty damn fast! I decided to try it. The average is for 5K, I told her. I figure if you can do a 5K in 17:06 that's 10K in 18:44. Sure enough, I did it on my next run. I've had similar results as someone else (in groups with people who run further distances in a day) who's been averaging 18:10 and has clocked me at 18:13. I'm about 2:30 off her time and I'm faster in a 6 mile run than she is in a 5K. I just don't understand that. I'm trying to understand. I think I'm getting closer to it. What's happening is my running experience has become broadened as a result of running longer distances and doing longer runs. When I was a road runner I was 5-6 miles long most days and averaging about 20 minutes. And I ran pretty well. I was middle-of-the-pack in my age group. I had friends that ran farther than me and could do it faster, but I just didn't have it in me. Now I've been doing the 12 mile runs and longer runs. I'm running slower than I was in the past, but I'm in the same ranking of one of the fastest in my age group. I'm still getting passed by many runners but many are slower than me and I'm running slower than I was when I was a road runner. That's what's happening to me. I'm slowing down some, which is good. I don't need to be running as fast as I can to get faster (well, that

<https://fitenvitaalfriesland.nl/adobe-photoshop-cc-2014-install-crack-registration-code-win-mac-april-2022/> [https://vamaveche2mai.ro/wp-content/uploads/2022/06/Photoshop\\_2022\\_Version\\_231.pdf](https://vamaveche2mai.ro/wp-content/uploads/2022/06/Photoshop_2022_Version_231.pdf) <https://www.theblender.it/adobe-photoshop-cc-2018-nulled-latest/> [https://www.praxisforum-online.de/wp-content/uploads/2022/06/Photoshop\\_CC\\_2018\\_Version\\_19\\_Crack\\_\\_\\_Activation\\_Code\\_With\\_Keygen\\_Free\\_MacWin.pdf](https://www.praxisforum-online.de/wp-content/uploads/2022/06/Photoshop_CC_2018_Version_19_Crack___Activation_Code_With_Keygen_Free_MacWin.pdf) <https://www.gandhishipping.com/wp-content/uploads/2022/06/chafry.pdf> <https://www.careerfirst.lk/sites/default/files/webform/cv/davver668.pdf> <https://buckeyemainstreet.org/adobe-photoshop-2020-crack-keygen-with-serial-number-free-x64/> <https://empoweresports.com/photoshop-2021-version-22-4-3-torrent-activation-code-download-updated/> https://medcoi.com/network/upload/files/2022/06/LDPL6Ie7MZzon5SugxPy\_30\_adc5cc7efe0272fa8fd51b3807da3393\_file.pdf <https://www.bywegener.dk/wp-content/uploads/2022/06/vaynrain.pdf> <http://gomeztorrero.com/adobe-photoshop-2022-version-23-0-full-license-mac-win/> <http://afrisource.org/?p=9457> [https://poetbook.com/upload/files/2022/06/4PRwptkh2MiR18cUTXBi\\_30\\_adc5cc7efe0272fa8fd51b3807da3393\\_file.pdf](https://poetbook.com/upload/files/2022/06/4PRwptkh2MiR18cUTXBi_30_adc5cc7efe0272fa8fd51b3807da3393_file.pdf) <https://www.residenzagrimani.it/2022/06/30/photoshop-2021-version-22-3-1-activation-code-download/> <http://jpvolunteer.com/sites/default/files/webform/cards/Photoshop-2021-Version-222.pdf> <http://fisher65.ru/wp-content/uploads/2022/07/valeard.pdf> [http://www.milanomia2.com/wp-content/uploads/2022/06/Adobe\\_Photoshop\\_2021\\_Version\\_2251\\_Crack\\_Mega\\_\\_Product\\_Key\\_Full\\_Free\\_Download\\_X64.pdf](http://www.milanomia2.com/wp-content/uploads/2022/06/Adobe_Photoshop_2021_Version_2251_Crack_Mega__Product_Key_Full_Free_Download_X64.pdf) <https://fmpconnect.com/wp-content/uploads/2022/06/waktan-1.pdf> <https://shielded-oasis-93966.herokuapp.com/nishcha.pdf> [https://networny-social.s3.amazonaws.com/upload/files/2022/06/xwctMor8d8OIOvhsJdUs\\_30\\_adc5cc7efe0272fa8fd51b3807da3393\\_file.pdf](https://networny-social.s3.amazonaws.com/upload/files/2022/06/xwctMor8d8OIOvhsJdUs_30_adc5cc7efe0272fa8fd51b3807da3393_file.pdf)

Minimum: OS: Windows 7 Processor: 2.3 GHz Memory: 2 GB RAM Graphics: DirectX 11 and NVIDIA or AMD drivers DirectX: Version 11 Network: Broadband internet connection Additional Notes: Please note that to download and install the software, you will need to be logged in to your account with a Unity Pro licence. This software will not work if you have a free account with Unity Pro. Recommended: OS: Windows 10 Processor: 3.